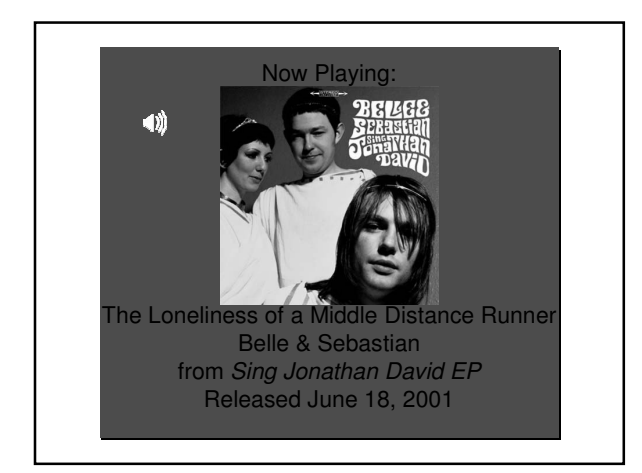

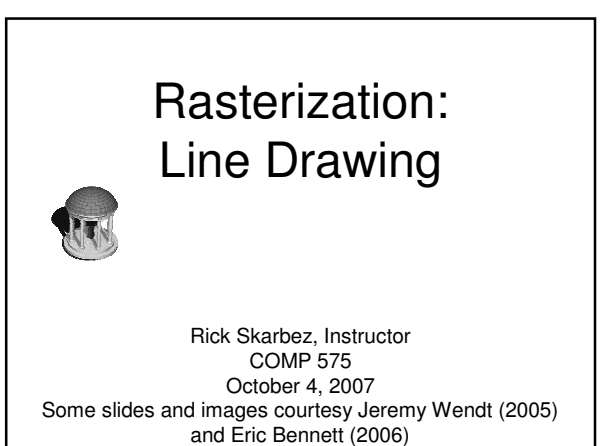

#### **Announcements**

- Assignment 2 is out
- Due next Tuesday by the end of class

#### Last Time

- Discussed clipping
	- Points
	- Lines
	- Polygons
- Introduced Assignment 2

## Today

- Introduce rasterization
- Talk about some line drawing algorithms
- Discuss line anti-aliasing

#### Rendering Pipeline • OpenGL rendering works like an assembly line • Each stage of the pipeline performs a distinct function on the data flowing by • Each stage is applied to every vertex to determine its contribution to output pixels **Geometry** (Vertices) Vertex<br>Processing Processing Rasterizer Fragment Processing Pixels

#### **Rasterization**

- In the rasterization step, geometry in device coordinates is converted into fragments in screen coordinates
- After this step, there are no longer any "polygons"

#### **Rasterization**

- All geometry that makes it to rasterization is within the normalized viewing region
- All the rasterizer cares about is  $(x, y)$
- z is only used for z-buffering later on
- Need to convert continuous (floating point) geometry to discrete (integer) pixels

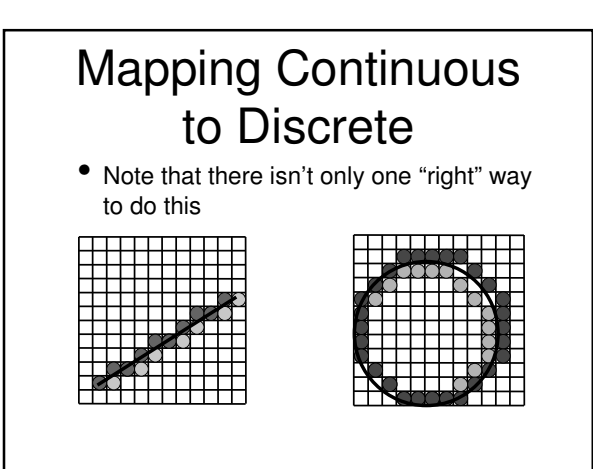

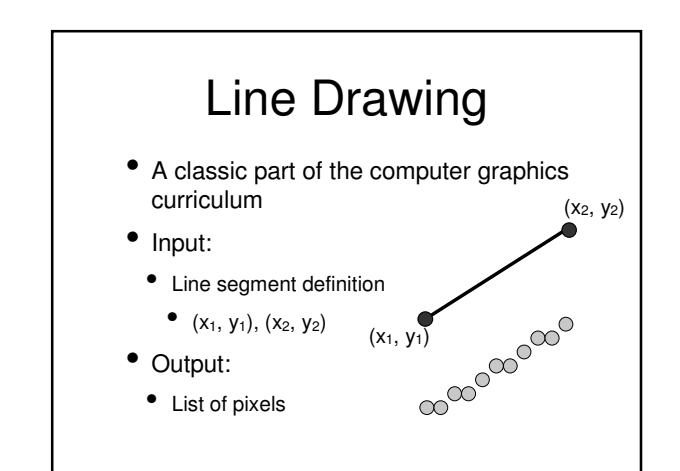

# Line Representation

• We usually think about lines in slopeintercept form:

•  $y = mx + b$ 

• There are some problems with this

#### Problems with Slope-Intercept Form

- We have the wrong variables
	- $(x_0, y_0)$ ,  $(x_1, y_1)$ , not  $(m, b)$
- m is the slope of the line
	- $m = (y_1 y_0) / (x_1 x_0)$
	- What happens if the line is vertical?
		- $m = \infty$

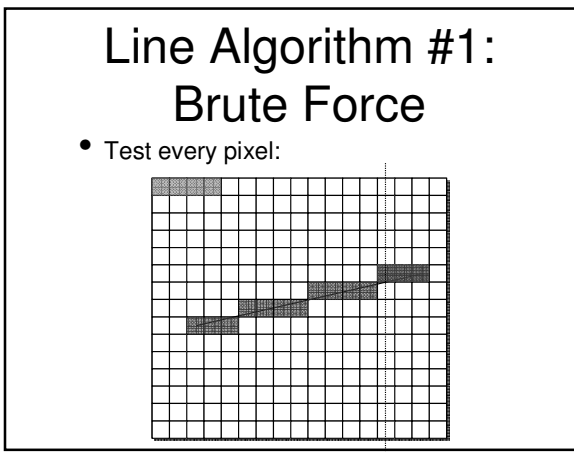

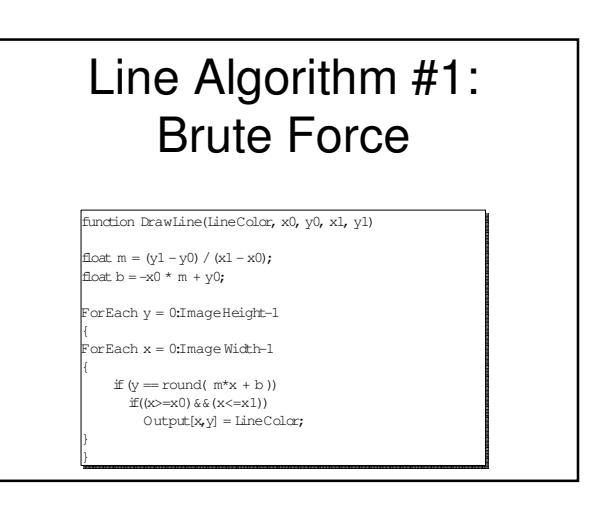

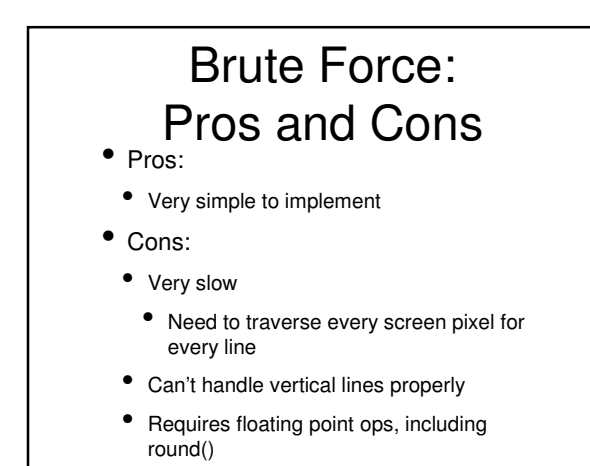

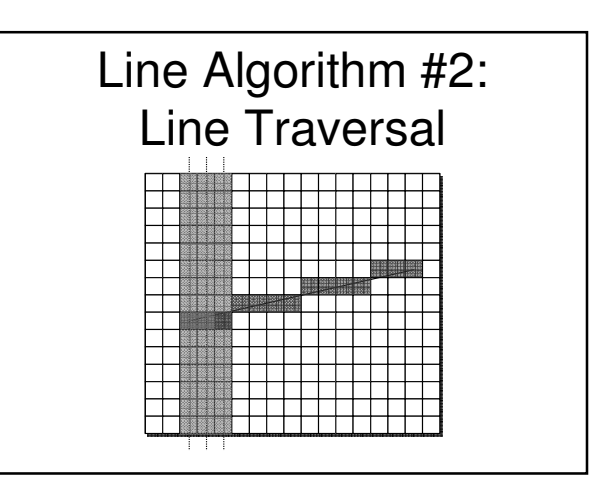

#### Line Algorithm #2: Line Traversal

function DrawLine(LineColor, x0, y0, x1, y1)

if(x0>x1) flip ((x0,y0), (x1, y1));

float  $m = (y1 - y0) / (x1 - x0)$ ;<br>float  $b = -x0 * m + y0$ ;

 $\text{or}$ Each  $x = x0:x1$ 

{

}

 $=$  round( $m*x + b$ );  $\text{utput}[\mathbf{x},\mathbf{y}] = \text{LineColor};$ 

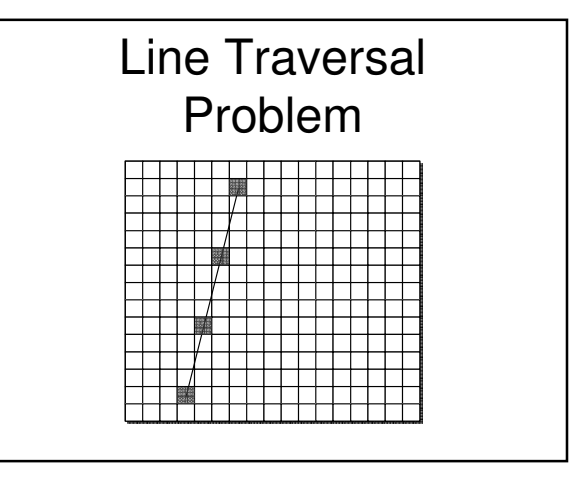

#### Line Algorithm #2a: Line Traversal++

- Check m right away
- If  $|m| > 1$ , need to step in y instead of x
- Even better, check whether |x1 x0| or |y1 - y0| is bigger
	- Fixes the vertical line problem, too

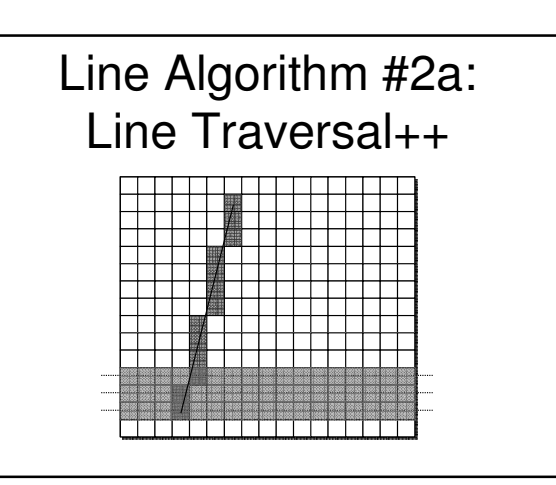

## Line Traversal++: Pros and Cons

- Pros:
	- Still quite simple to implement
	- Much better performance
		- $\bullet$  O(N) vs. O(N<sup>2</sup>)
	- Can be pipelined
- Cons:
- Still needs floating point round

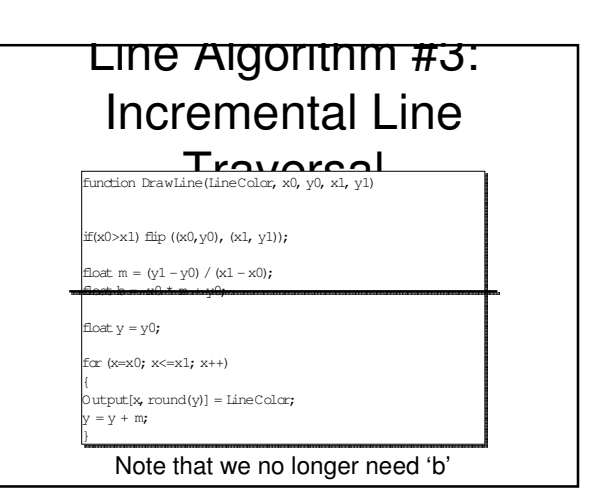

#### $\scriptstyle\bullet$  <sub>Pros:</sub> ros and Cons • Moderate performance • Only max $(|x_1 - x_0|, |y_1 - y_0|)$  iterations Incremental Line Traversal:

- 
- Handles vertical lines
- Cons:
- Still needs floating point round
- No longer able to easily pipeline

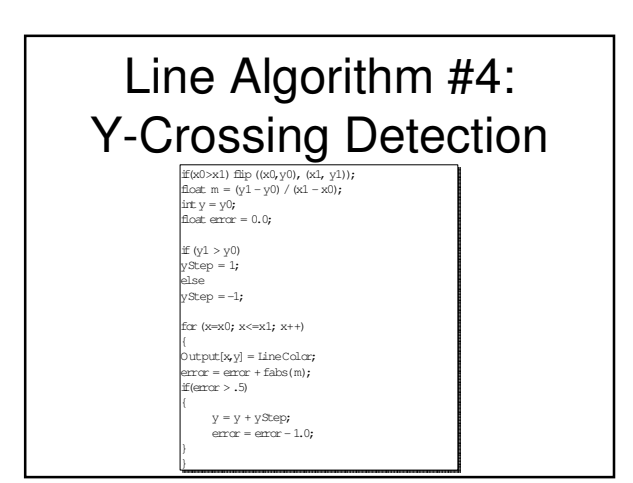

#### Y-Crossing Detection: • Pros: ros and Cons

- Pretty good performance
	- 2 fp adds, 1 fp sub, 1 compare in loop
	- No more rounding
- Cons:
	- Still floating point
	- Hard to pipeline
	- Needs special case for  $|m| > 1$

#### The Need for Speed

- How can we do even better?
	- Need to get rid of floating point ops

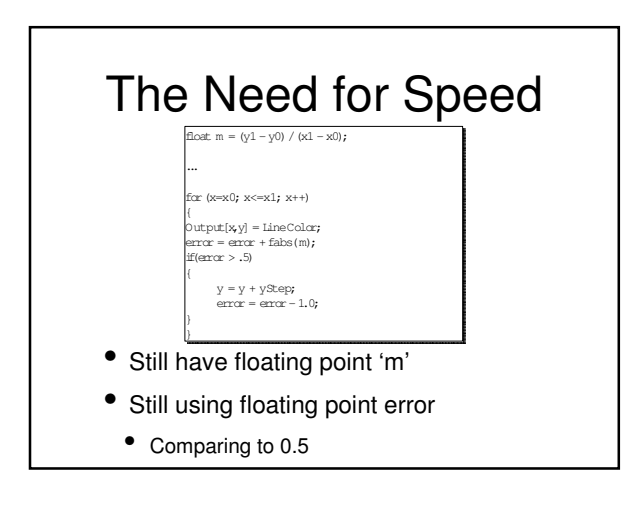

#### Changes from #4 Before After Finally...  $y_1 - y_0$  $2(y_1 - y_0)$  $y_1 - y_0$ m  $\overline{x_1-x_0}$ Test  $\overline{5}$  $.5(x_1 - x_0)$  $x_1-x_0$ Value **Subtracte** d  $1.0$  $x_1-x_0$  $2(x_1 - x_0)$ Value

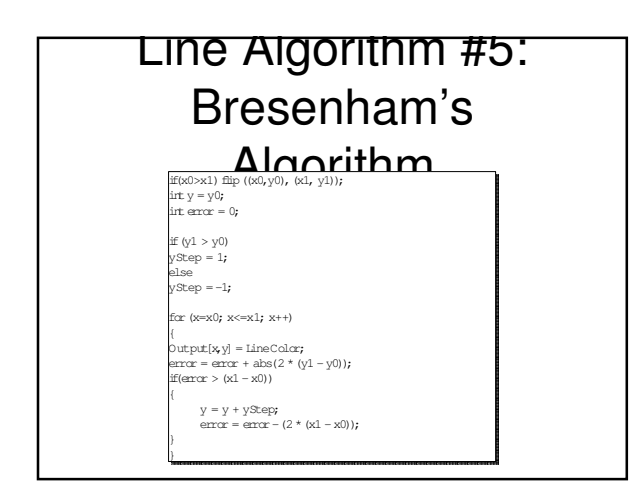

#### Line Algorithm #5: Bresenham's Algorithm

- So how do we do it?
- Algorithm #4 stored the offset from the pixel center
- Bresenham's only stores a decision parameter: If  $> 0$ , go up, else, go across

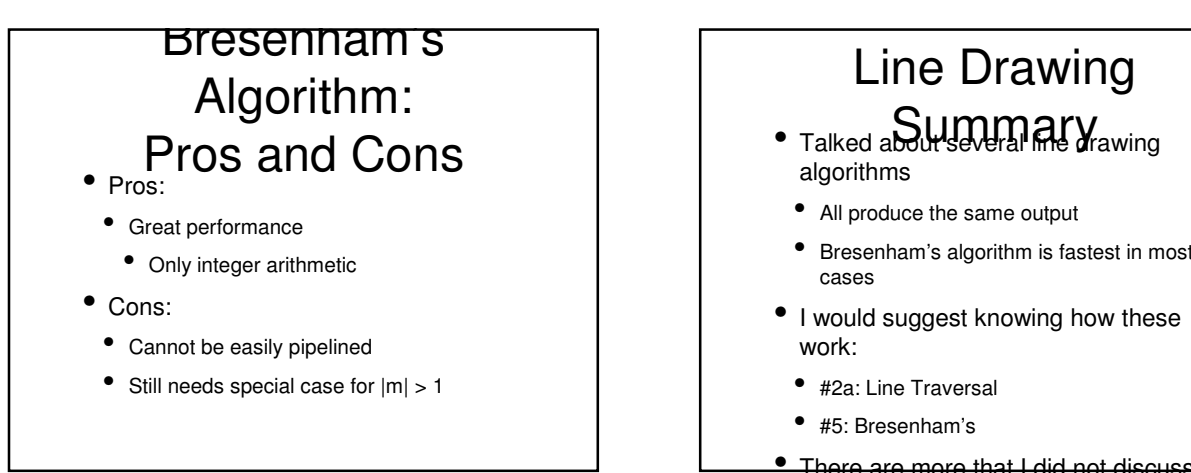

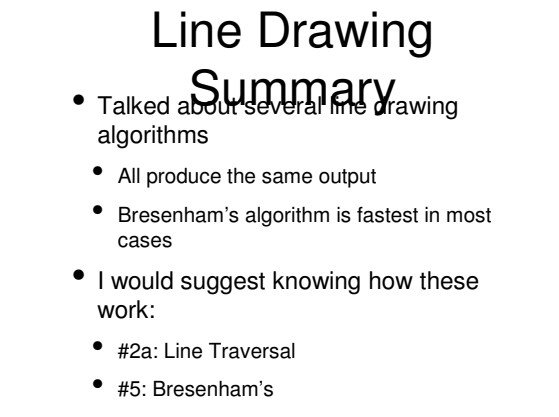

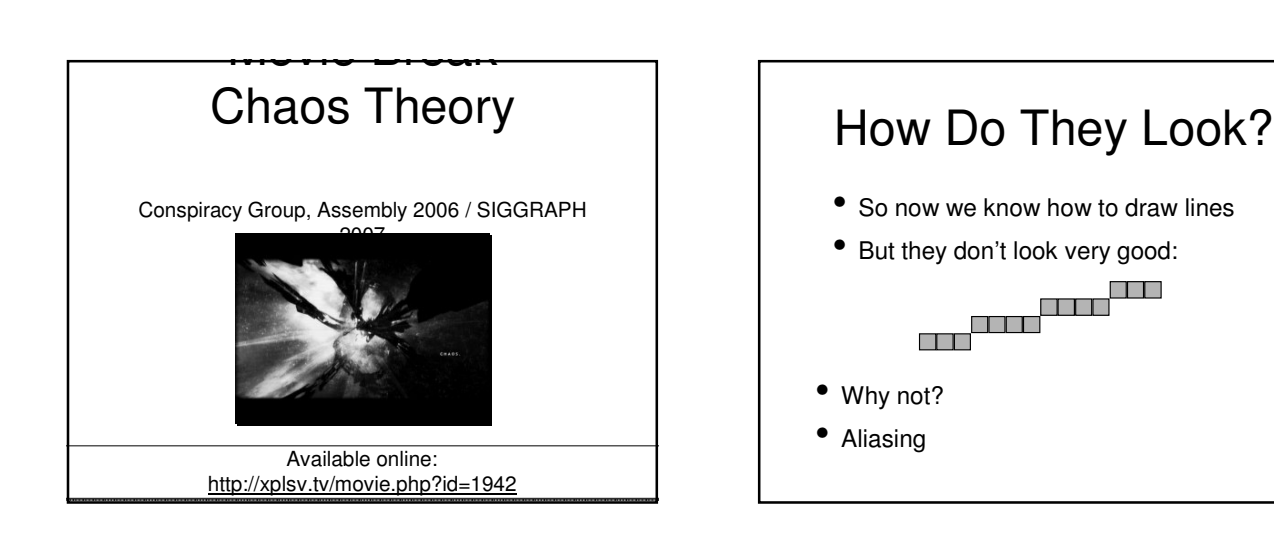

## Better Looking Lines

- There are ways to make lines look better:
	- Hacky: Just draw wider lines
	- Better: Anti-aliasing
- NOTE: This isn't really part of the rasterizer
	- Just a good place to talk about it

#### Quick Hack: Increase Line Width pixels: • Say, add the pixels above and below the correct y value • Makes lines look a little bit better • Does not increase computational complexity

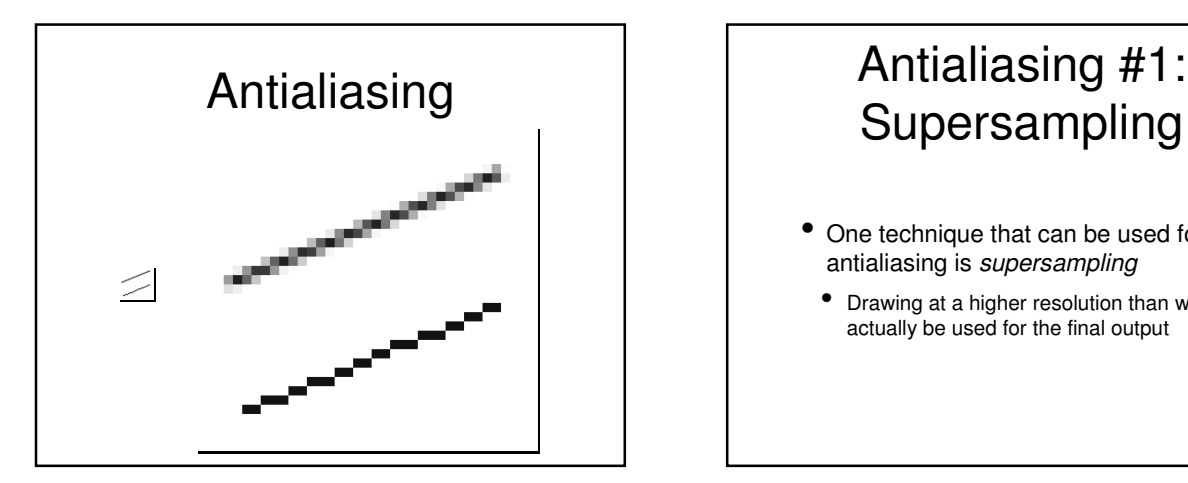

# Supersampling

- One technique that can be used for antialiasing is supersampling
- Drawing at a higher resolution than will actually be used for the final output

#### Antialiasing #1: Supersampling

- Technique:
	- 1. Create an image 2x (or 4x, or 8x) bigger than the real image
- 2. Scale the line endpoints accordingly
- 3. Draw the line as before
	- No change to line drawing algorithm
- 4. Average each 2x2 (or 4x4, or 8x8) block into a single pixel

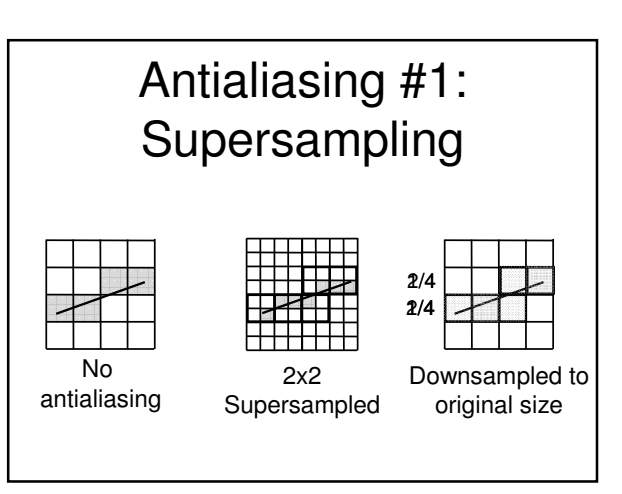

#### Supersampling

- So why is this a good idea?
- Processing at a higher resolution produces more accurate data
	- Less aliasing
- However, it produces high frequency data that cannot be represented at the lower resolution
	- Need to filter
- Note: This usually makes lines appear fainter

#### Filtering Basics

- Filtering is, basically, removing some components from a signal
	- *i.e.* low frequencies (high-pass filter)
- We want to remove high frequencies
	- That is, we want a low-pass filter
- Since the high frequencies represent fine/sharp details, low-pass filtering is called smoothing or blurring

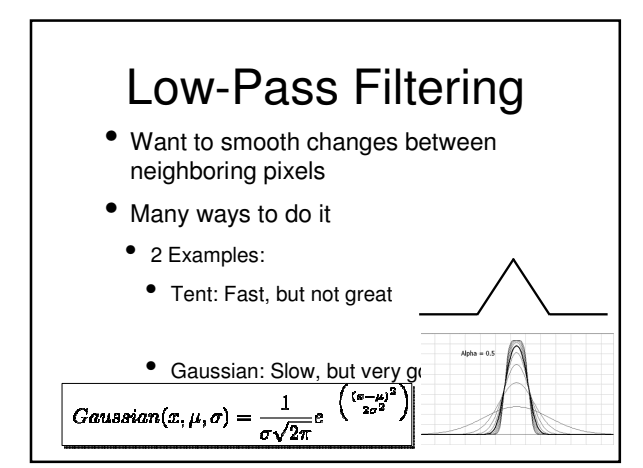

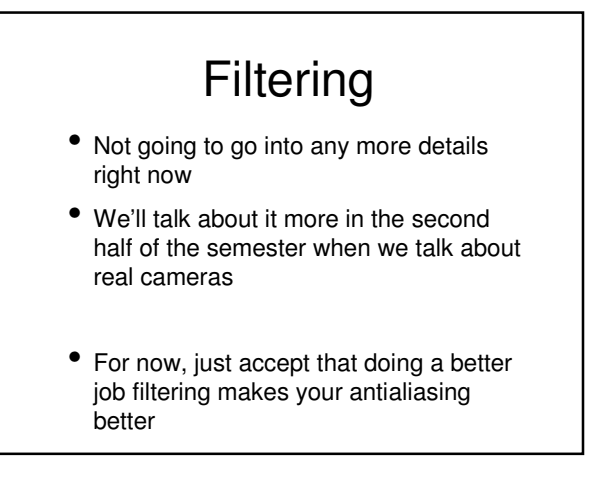

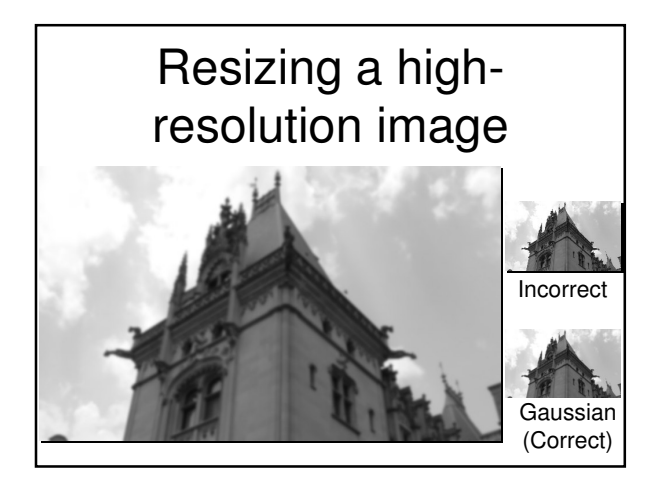

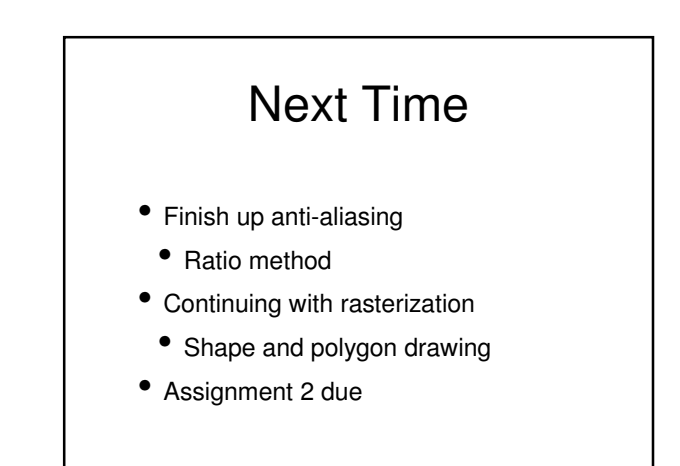